## **Peticiones**

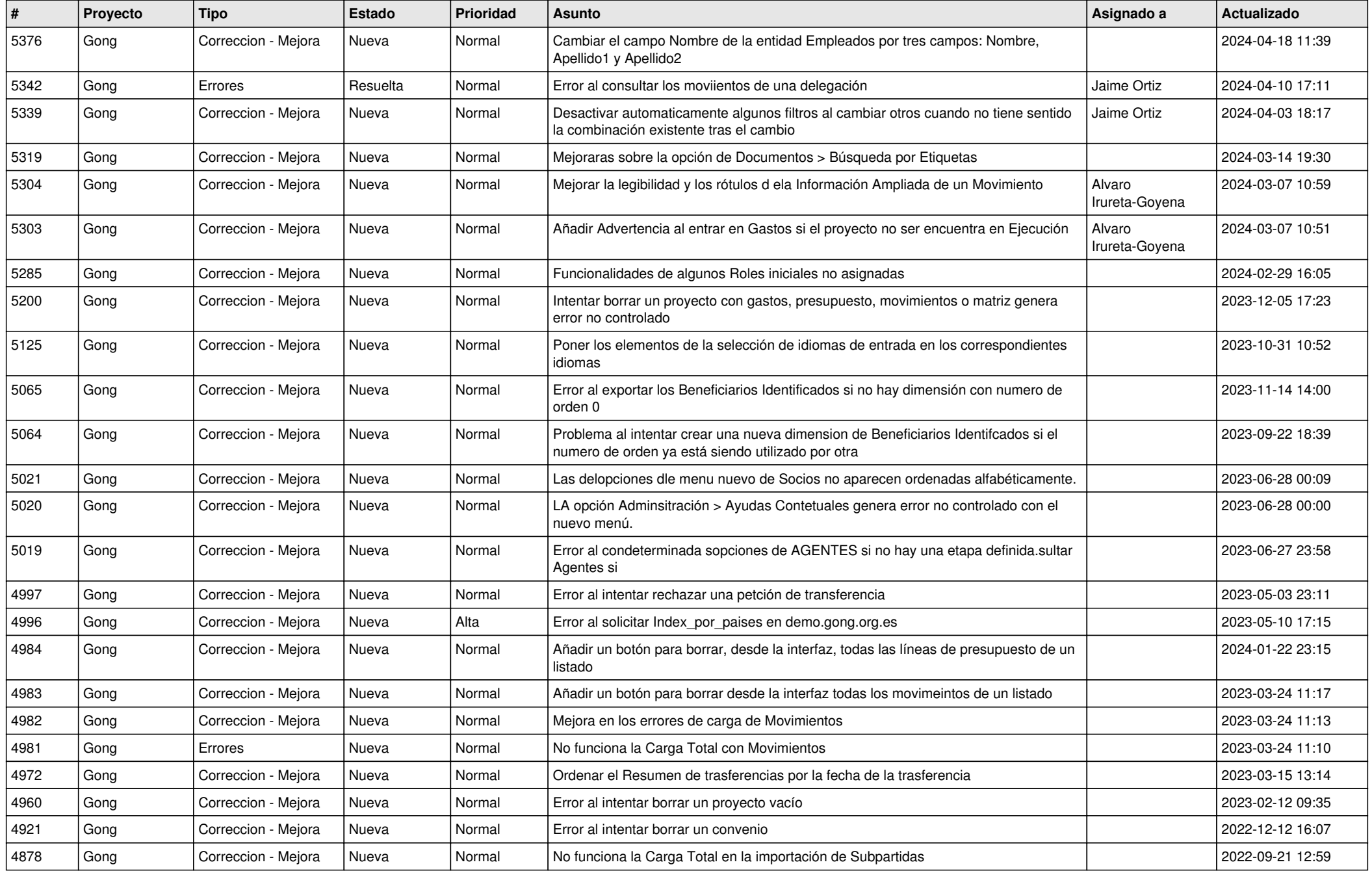

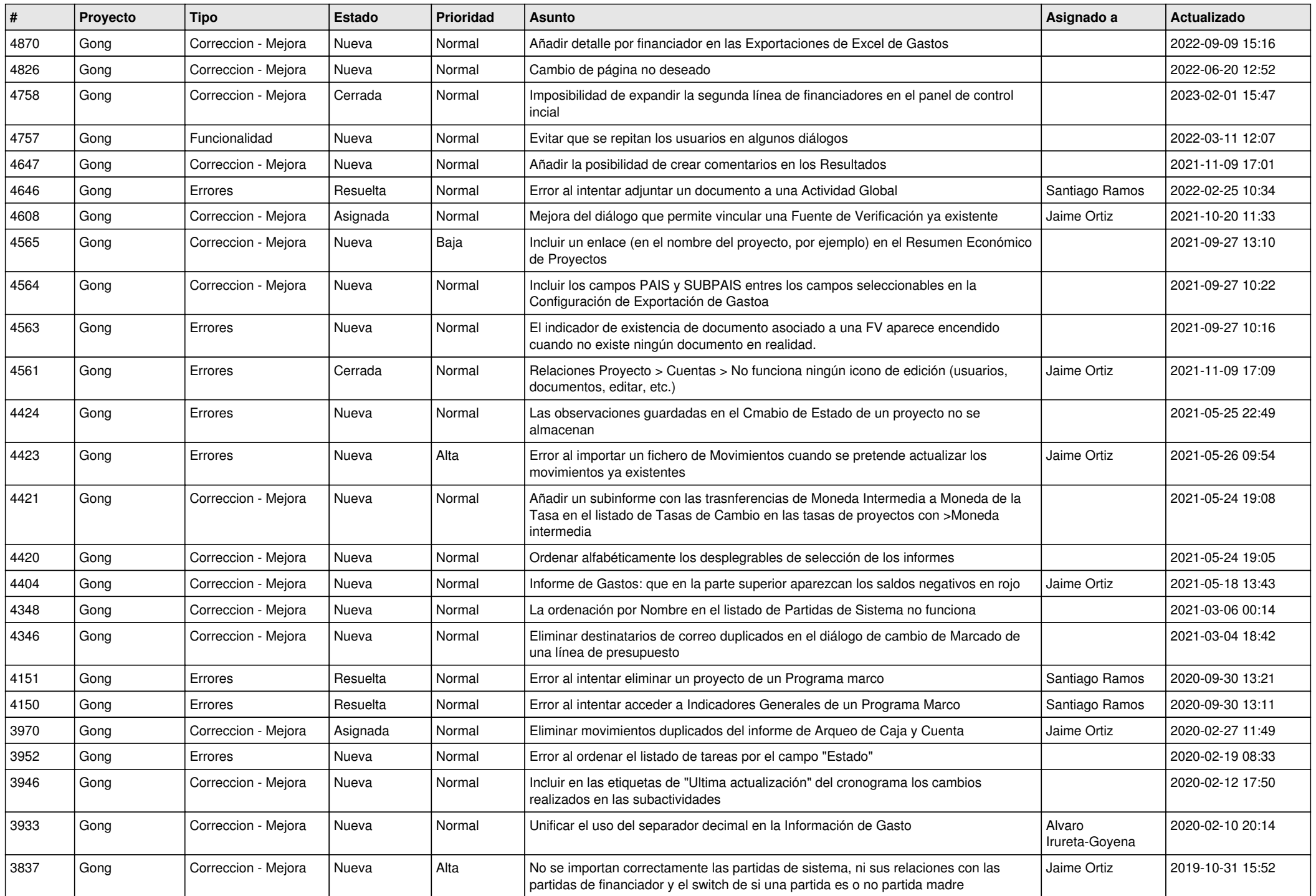

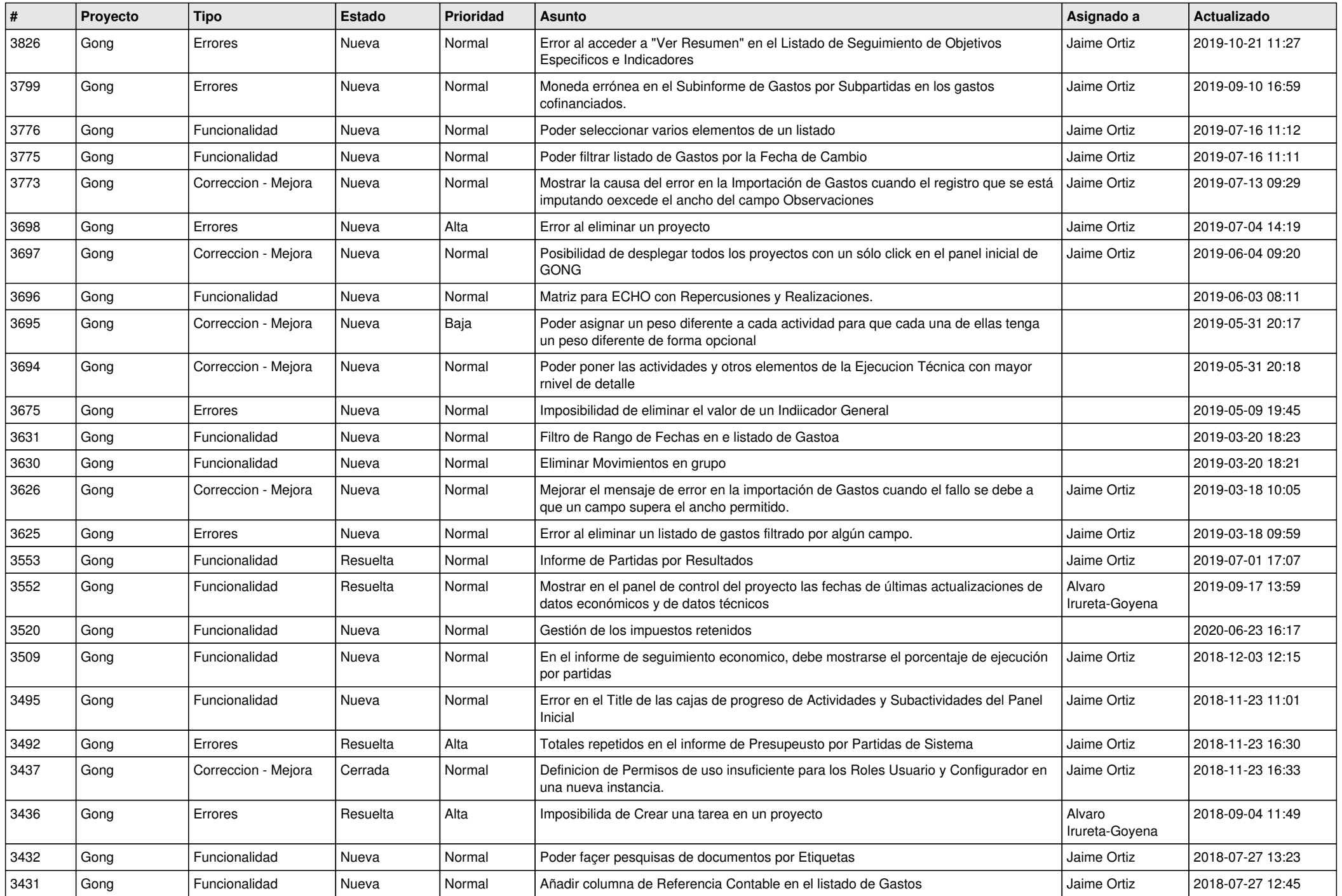

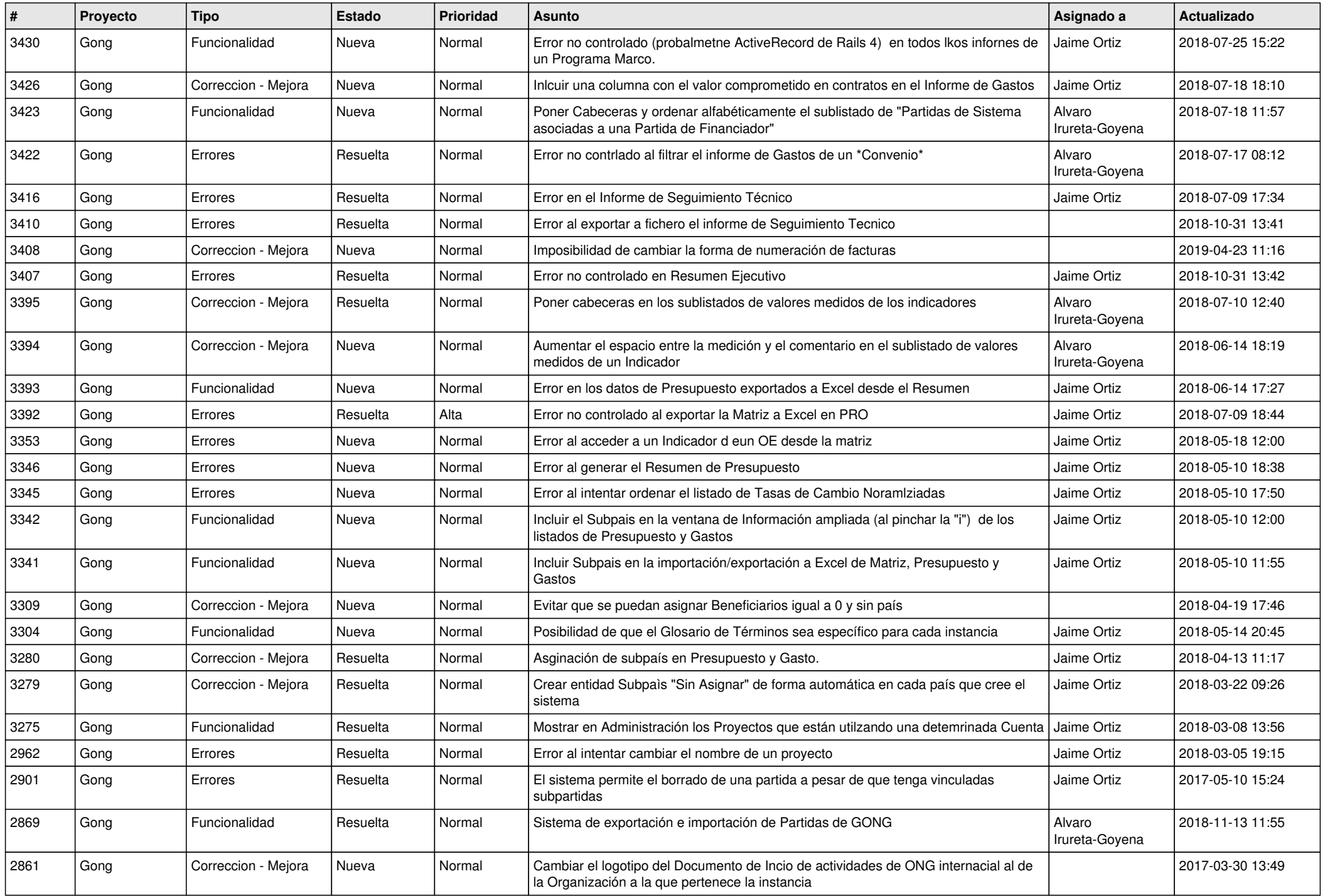

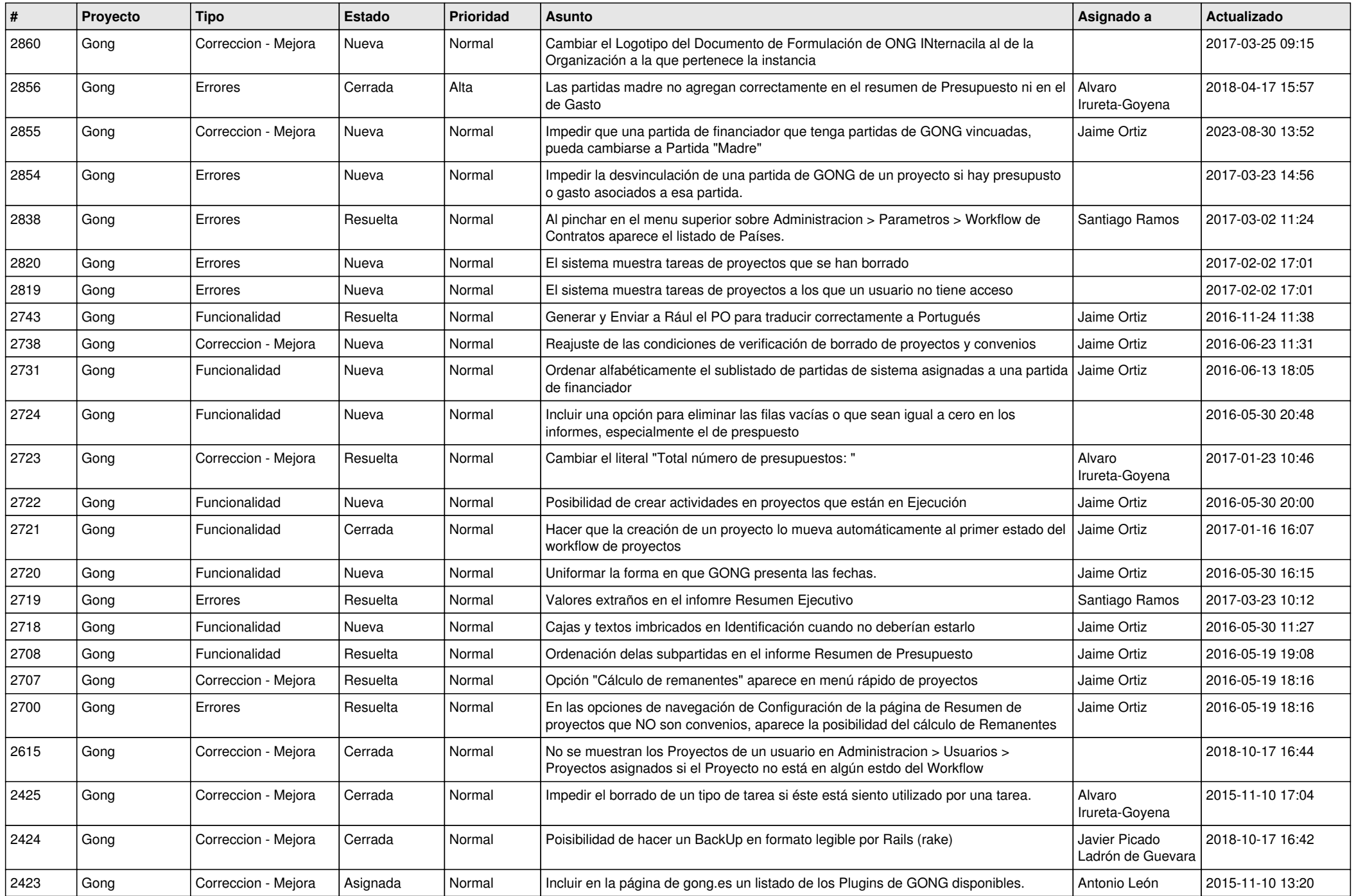

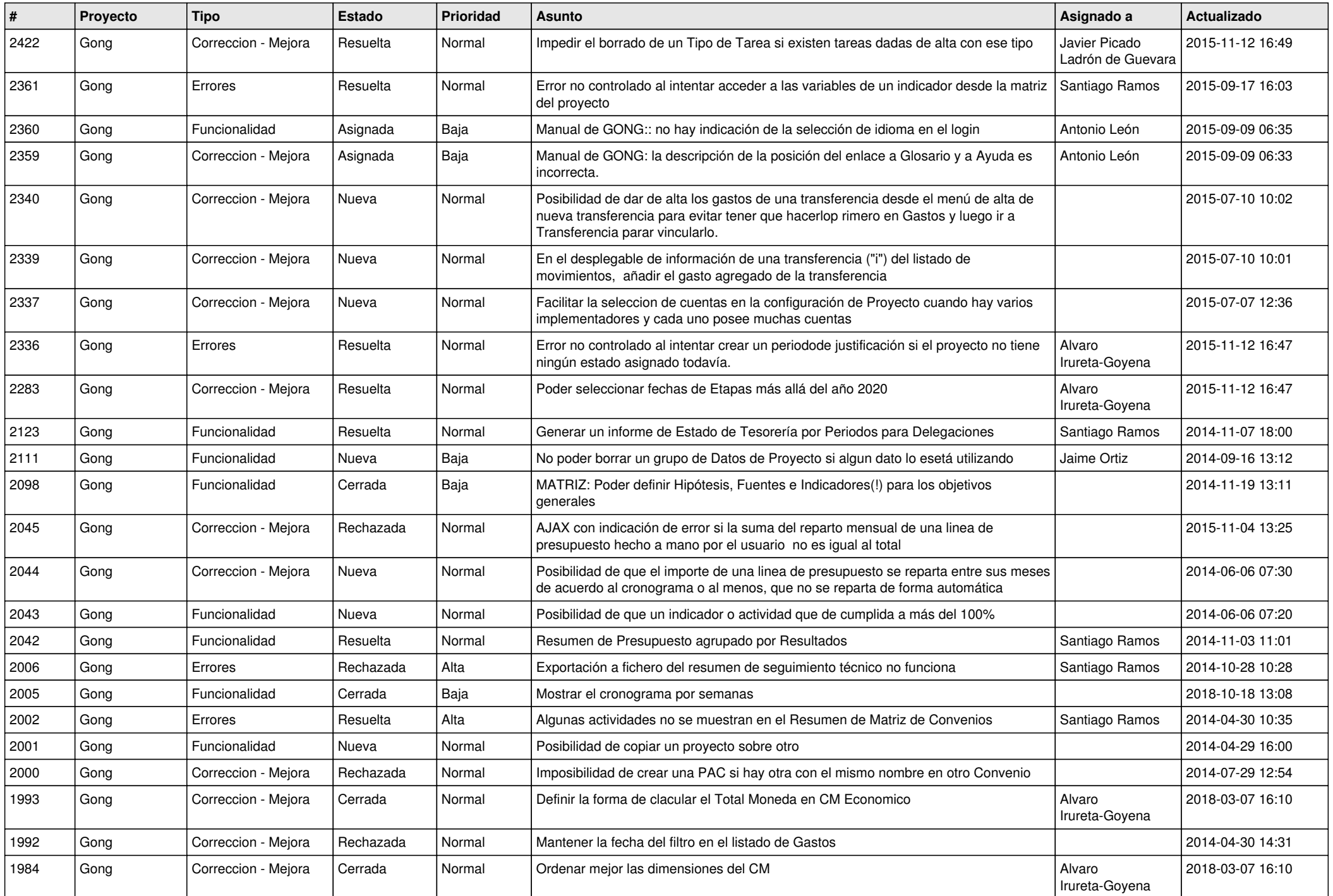

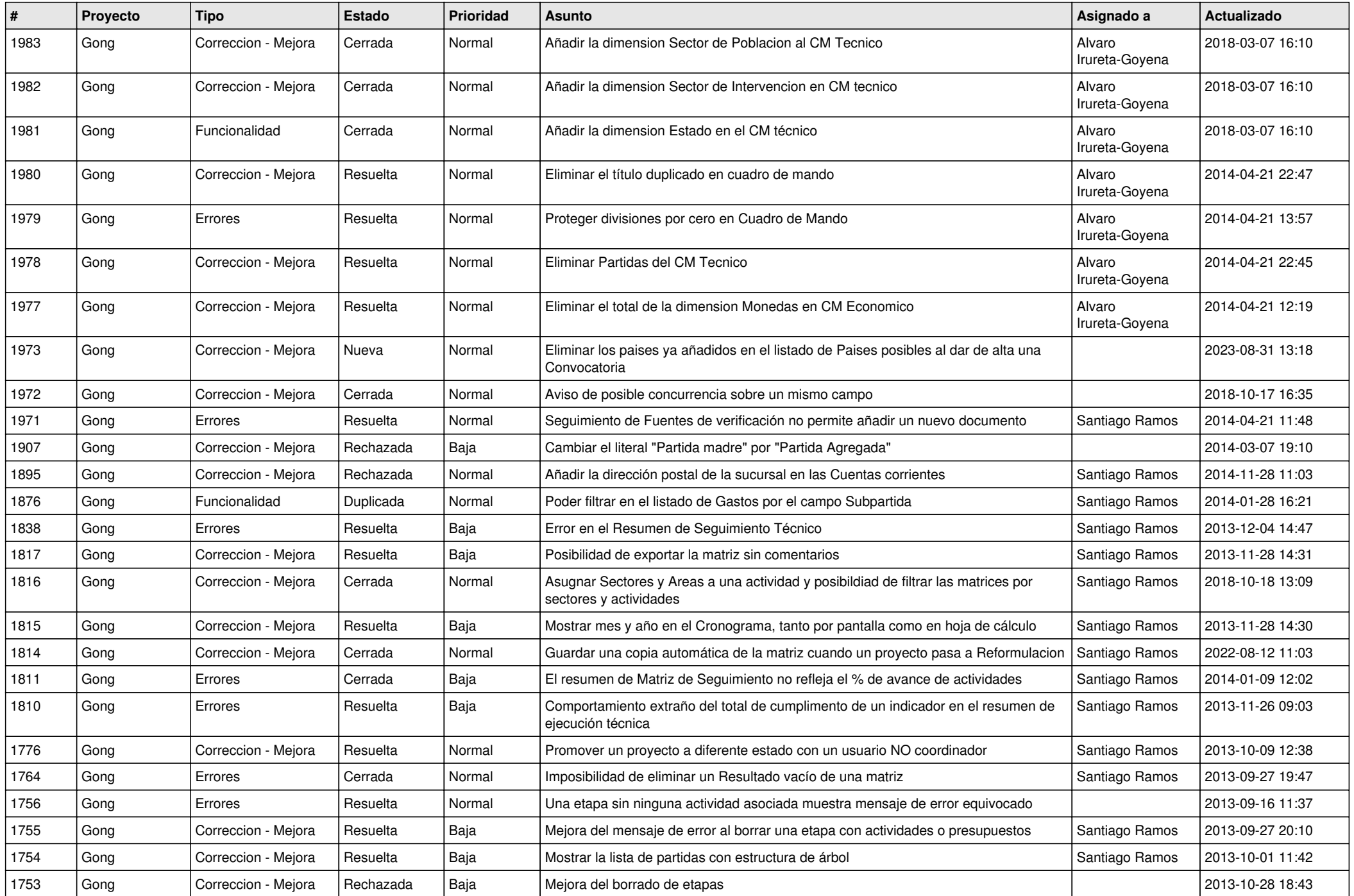

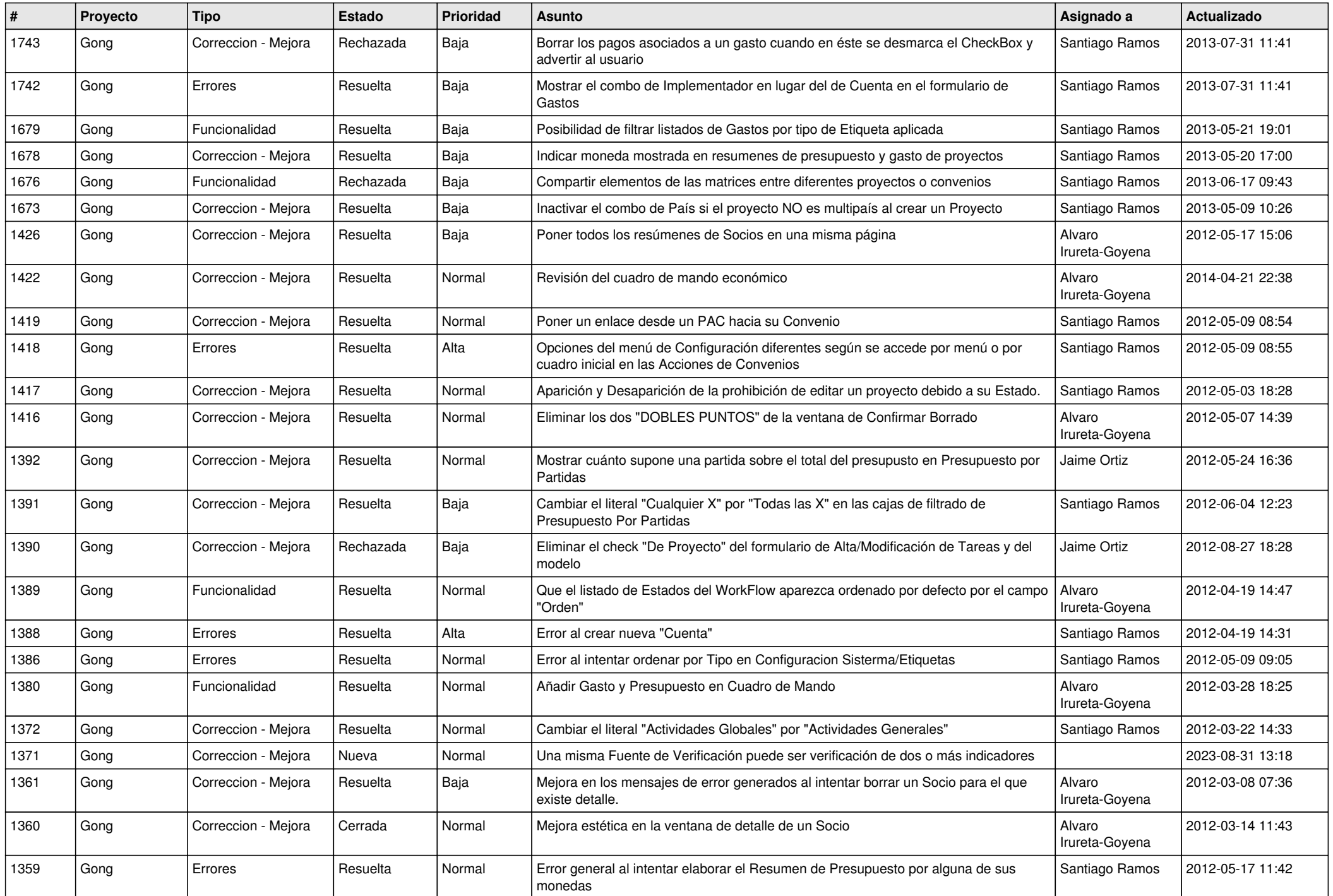

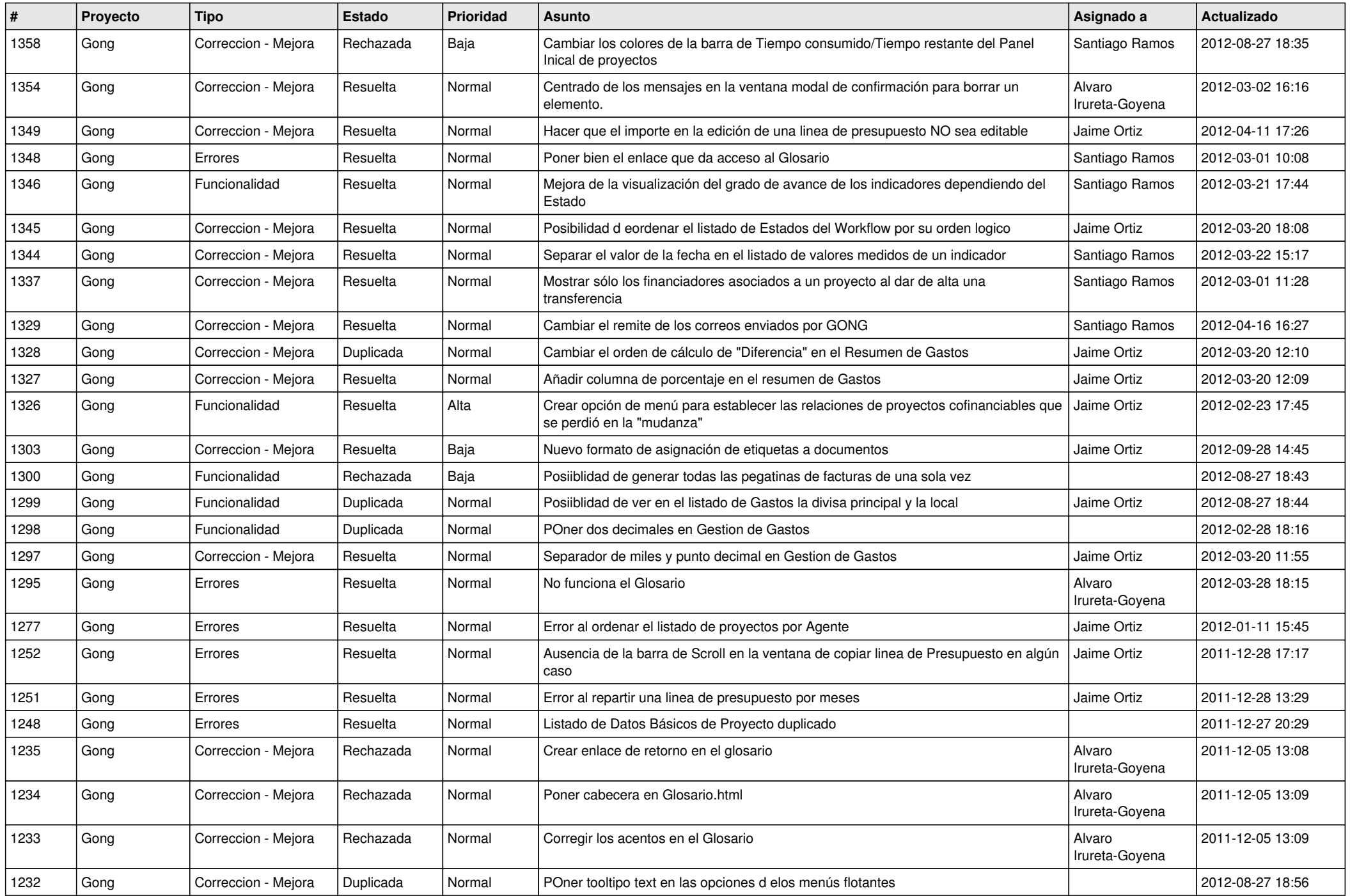

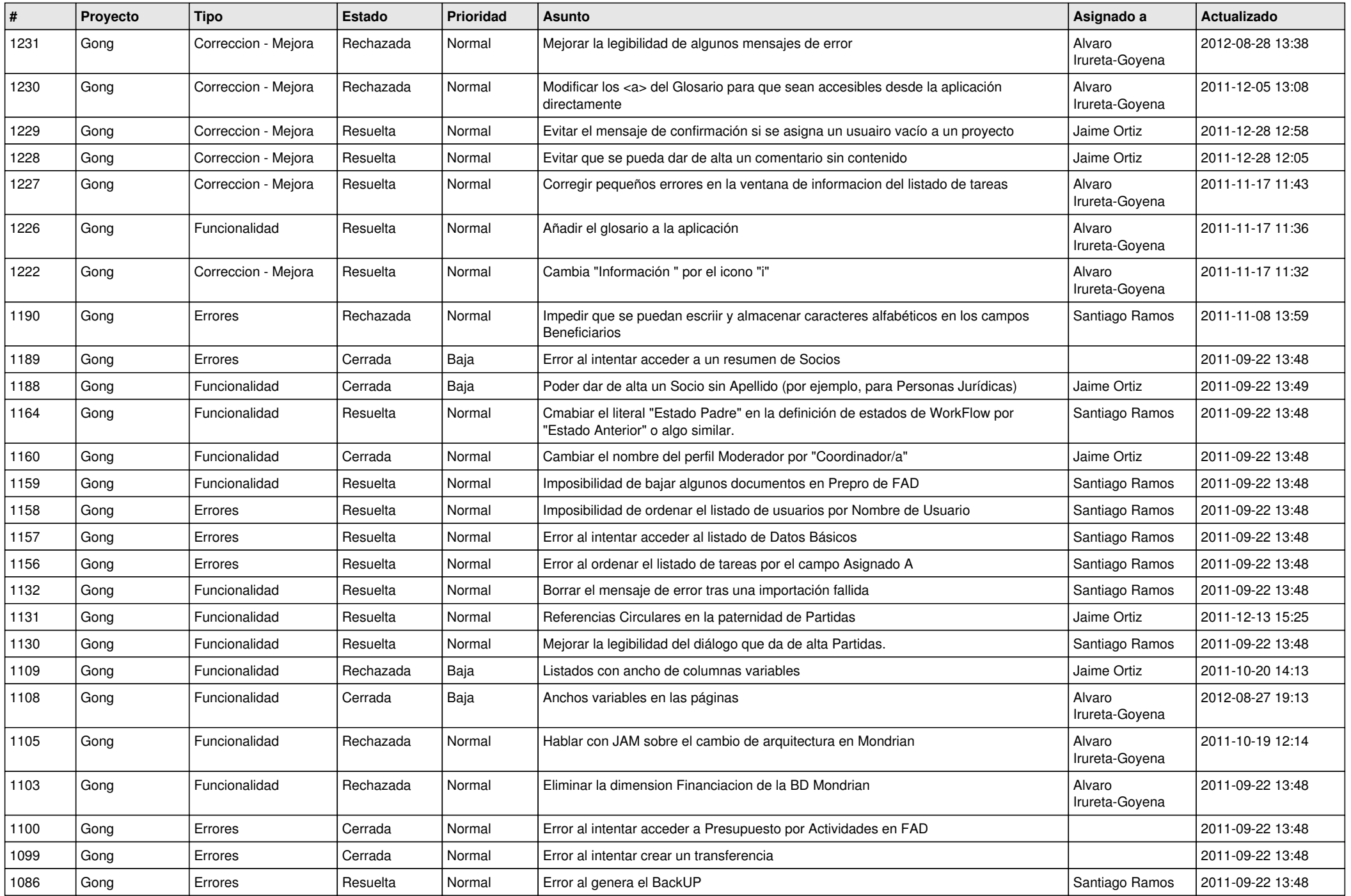

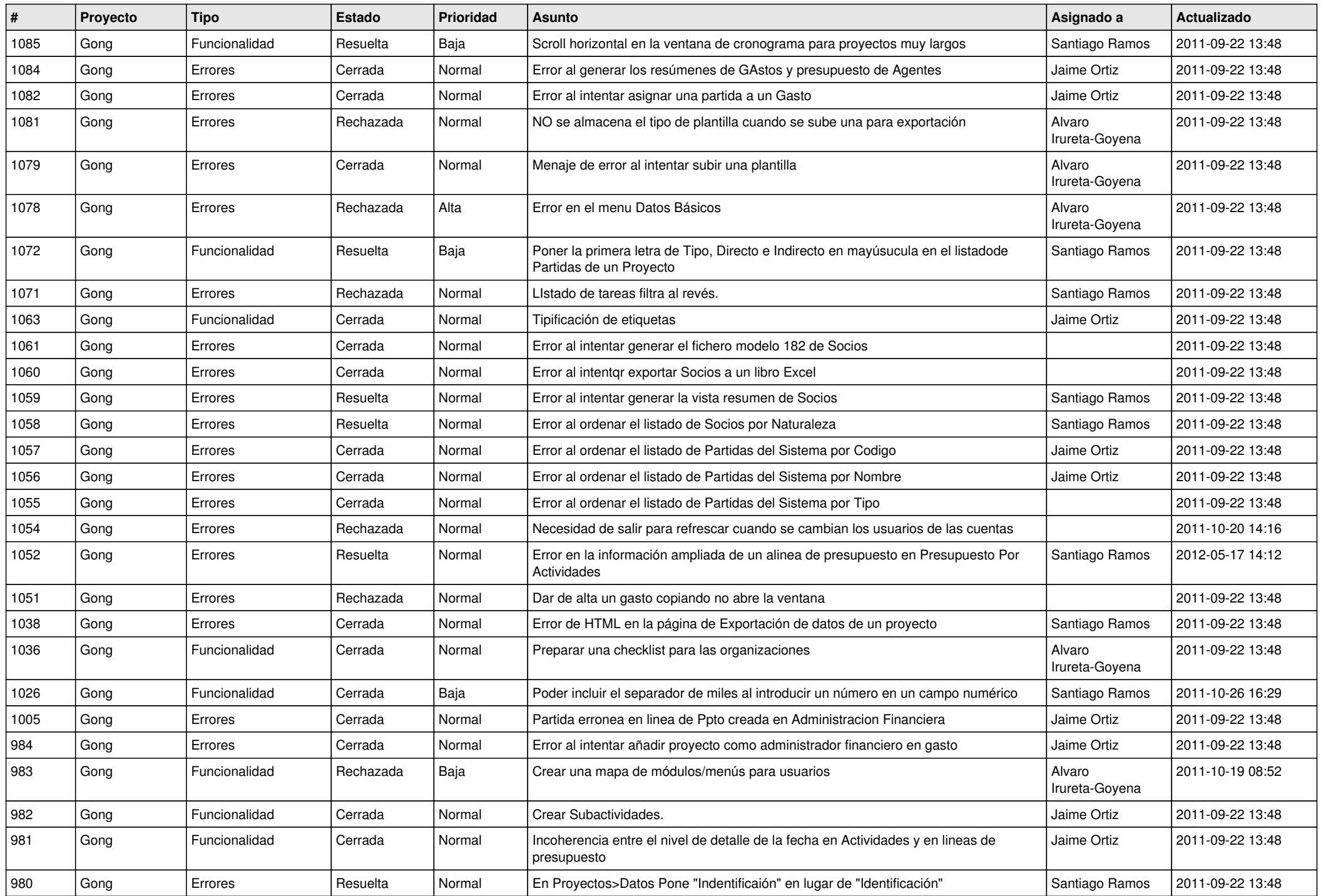

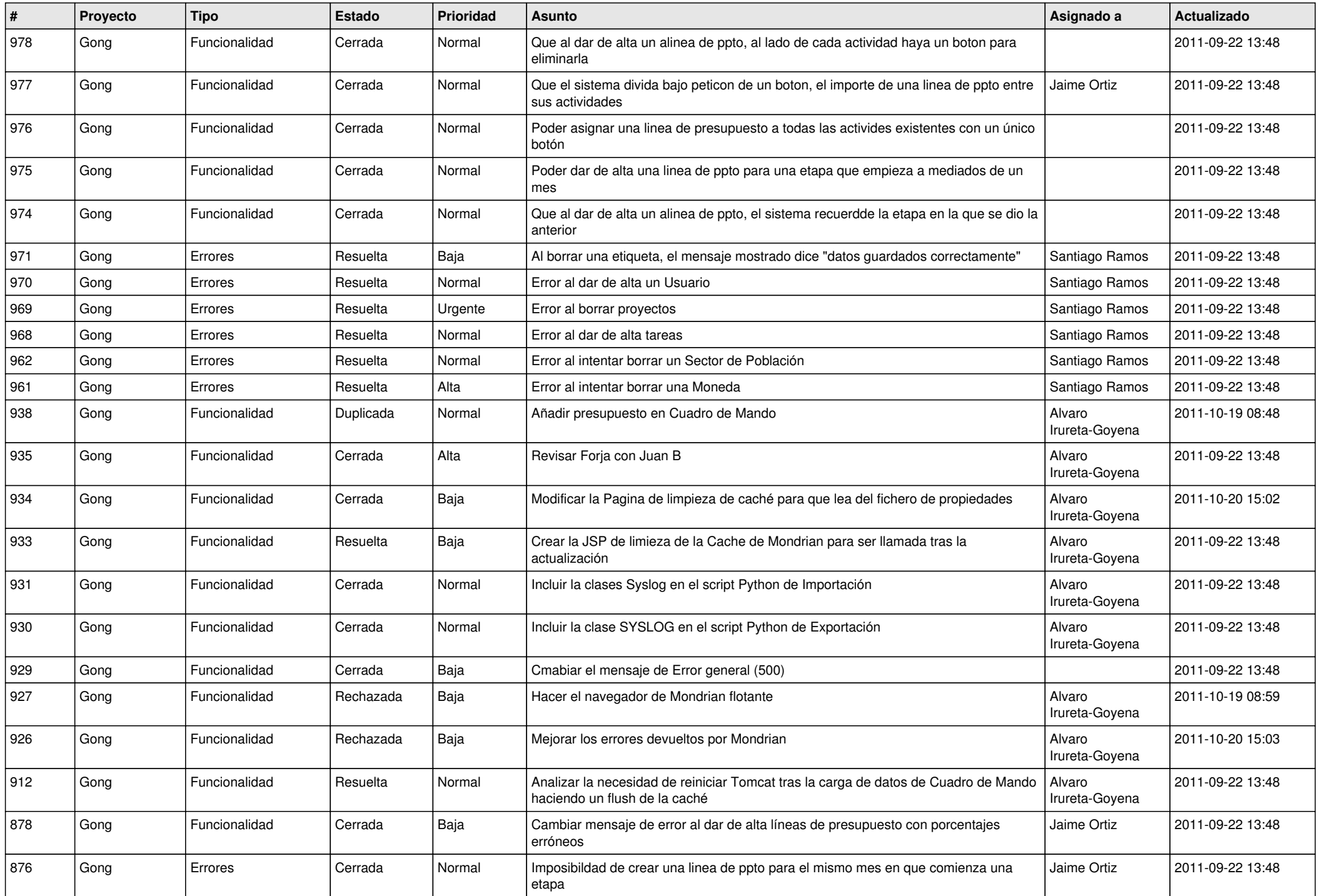

![](_page_12_Picture_487.jpeg)

![](_page_13_Picture_529.jpeg)

![](_page_14_Picture_498.jpeg)

![](_page_15_Picture_368.jpeg)

![](_page_16_Picture_332.jpeg)

![](_page_17_Picture_332.jpeg)

![](_page_18_Picture_144.jpeg)